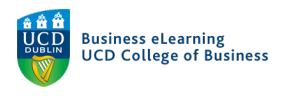

## Access your Media Server account and change the Password

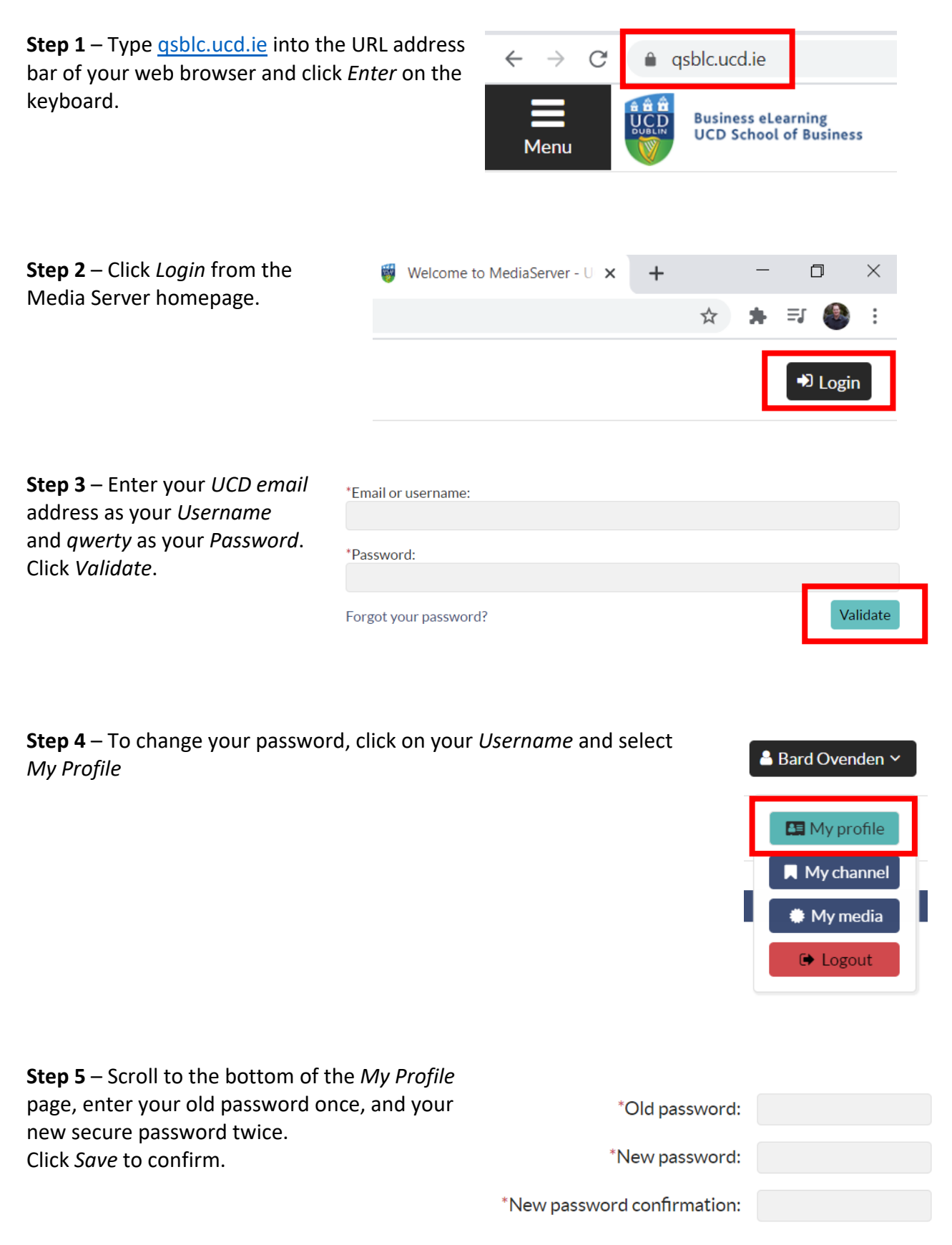